# KAMERASERIE EEX6/7-EEXU6/7-EEXU16/17 & EEXC6/7-EEXC16/17

### High-Tech-Kamerageneration für den Einsatz im Industrie- und EX-Bereich !

Diese Kameraserie definiert die Grösse, das Design und die Montagemöglichkeiten sowie den Einsatz von Überwachungs-Kameras neu. Gedacht wurde speziell an den Einsatz in hochsensiblen Bereichen in der Industrie, wie Kohle-Minen, Öl-Raffinerien und anderen EX-Schutz Umgebungen. Die Kameraeinheit ist in einem massiven Alugussgehäuse (IP 66) mit 6mm starkem Frontschutzglas untergebracht und erfüllt die Schutzklassen I und IIC de(T6) sowie EN50014 & EN50018. Durch die Verwendung von hochqualitativen 1/2"-Aufnahmesensoren mit verschiedenen Auflösungen und Lichtempfindlichkeiten bieten die Kameras eine herausragende Bildqualität und Lichtregelung mit digitaler Gegenlichtregelung. Bei den Colorkameras erfolgt der Weißabgleich autom. über das Videosignal, ein spezieller Color-Temperatur-Sensor steuert den Weißabgleich und sorgt für natürliche Farben selbst unter schwierigsten Lichtverhältnissen.

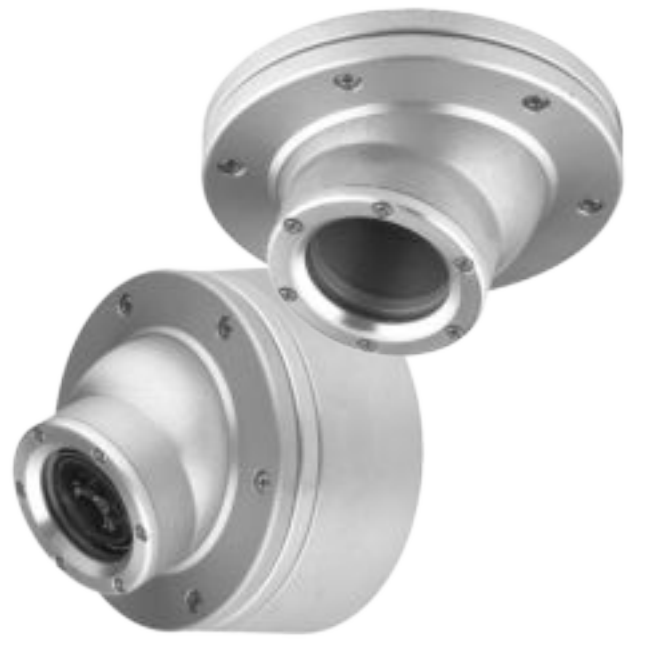

Es kann zwischen unterschiedlichen Fest-Obiektiven mit 4.5 - 10 mm oder einem Manuell-Zoom mit 13-20 mm Brennweite gewählt werden. Für die Montage stehen verschiedene Halterungen zur Verfügung. Diese erlauben die schier unbegrenzte AP- oder UP-Montage an Wänden oder Decken im Innen- und Außenbereich. Die Spannungsversorgung erfolgt entweder als Fernspeisung über die Videoleitung, oder mit 12-24 V AC/DC. Für den Einsatz im Außenbereich kann die Kamera mit einer Heizung ausgestattet werden.

### **SERIEN & QUALITÄTSSTUFEN**

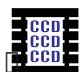

### S/W-KAMERAS (EEX)\*

Serie: EEX 6 / EEX 7[] 430 Linien / 0,5 Lux (S/W & IR)  $\Box$ Kameraserie im Alugussgehäuse mit empfindlichem 1/2"-Sensor, integrierten Objektivsystemen, autom. Blende und ausgezeichneter Lichtregelung Die erweiterte IR-Lichtempfindlichkeit ermöglicht den Einsatz bei absoluter Dunkelheit in Verbindung mit IR-Scheinwerfern.

Serie: EEXU 6 / EEXU 7| | 580 Linien / 0.1 Lux (S/W & IR) DSP-Kameraserie im Alugussgehäuse mit hochempfindlichem 1/2"-Sensor, integrierten Objektivsystemen, autom. Blende und ausgezeichneter Gegenlicht-Rregelung. Hohe Auflösung und erweiterte IR-Lichtempfindlichkeit.

580 Linien / 0,03 Lux (S/W & IR) Serie: EEXU 16 / EEXU 170 DSP-Kameraserie im Alugussgehäuse mit SUPER-hochempfindlichem 1/2"-Sensor, integrierten Objektivsystemen, autom. Blende und ausgezeichneter Gegenlicht-Regelung. Höchste Auflösung und Lichtempfindlichkeit ermöglicht den Einsatz bei extrem geringer Beleuchtung.

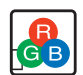

### FARB-KAMERAS (EEX)\*

460 Linien / 0,5 Lux (FARBE) Serie: EEXC 6 / EEXC 7<sup>1</sup> DSP-Kameraserie im Alugussgehäuse mit hochempfindlichem 1/2"-Sensor, integrierten Objektivsystemen, autom. Blende und Weissabgleich. Hohe Auflösung und Lichtempfindlichkeit, ausgezeichnete Gegenlicht-Lichtregelung.

Serie: EEXC 16 / EEXC 17 460 Linien / 0,1 Lux (FARBE)

DSP-Kameraserie im Alugußgehäuse mit hochempfindlichem 1/2"-Sensor, integrierten Objektivsystemen, autom. Blende und Weissabgleich. Hohe Auflösung und höchste Lichtempfindlichkeit, ausgezeichnete Gegenlicht-Regelung.

# EEX6/7-EEXU6/7-EEXU16/17 & EEXC6/7-EEXC16/17

### BETRIEBS-SPANNUNGEN

Serien: EEX 6 / EEXU 6 / EEXU 16 / EEXC 6 / EEXC 16

 $nc.424$ 

60.245

Spannung über die Videoleitung: 300 m mit RG 59 / 900 m mit RG 11 Passende Spannungsversorgungen: EP 100E / EP 700

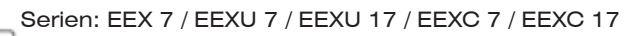

UΠ Spannung 12-24 V/AC-DC (bipolar) mit geringer Stromaufnahme 150 mA Passende Spannungsversorgungen: EP 15/05 (15 V/DC-0,5A) & EP 24/04 (24 V/AC-0,4A)

### OBJEKTIV-SYSTEME

Unterschiedliche Objektivsysteme mit autom. Blende (ES)

4.5 mm, F 2.6 (73°)\* -- Man, Fokus mit ND & IR-Filter oder LPF-Filter

6 mm, F 1.9 (57°)\* -- Man. Fokus mit ND & IR-Filter oder LPF-Filter

8 mm, F 1.6 (45°)\* -- Man. Fokus mit ND & IR-Filter oder LPF-Filter

10 mm, F 1.8 (37°)\* -- Man. Fokus mit ND & IR-Filter oder LPF-Filter

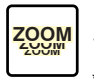

13-20 mm, F 1.8 (27-18°)\* -- [] Manuell-Zoom / Manuell-Fokus mit ND & IR-Filter oder LPF-Filter

\* Die Angabe des Öffnungswinkels ist horizontal

## SCHÄRFE- / ZOOM-EINSTELLUNG

Die Schärfeeinstellung (FOKUS-Abgleich) erfolgt einfach und unkompliziert nach Abnahme der Sicherheits-Frontscheibe direkt am Kameraobjektiv.

**ZOOM** 

**FFX** 

Die Einstellung der Brennweite erfolgt nach Abnahme der Sicherheits-Frontscheibe über den Zoom-Ring direkt am Kameraobjektiv.

### **SCHUTZART & HEIZUNG**

Das Kameragehäuse, die Kabeleinführungen, Schrauben sind so ausgelegt, **IP66** dass sowohl die Schutzart IP 66 für den Einsatz im Aussenbereich, wie auch der EX-Schutz (der Klassen I und IIC de(T6) sowie EN50014 & EN50018) erreicht wird

Für den Einsatz bei niedrigen Temperaturen kann die Kamera mit einer Heizung/Thermostat ausgestattet werden. (Nur für Kameras mit 12-24 V/AC-DC)

### KAMERA-AUSWAHLTABELLE

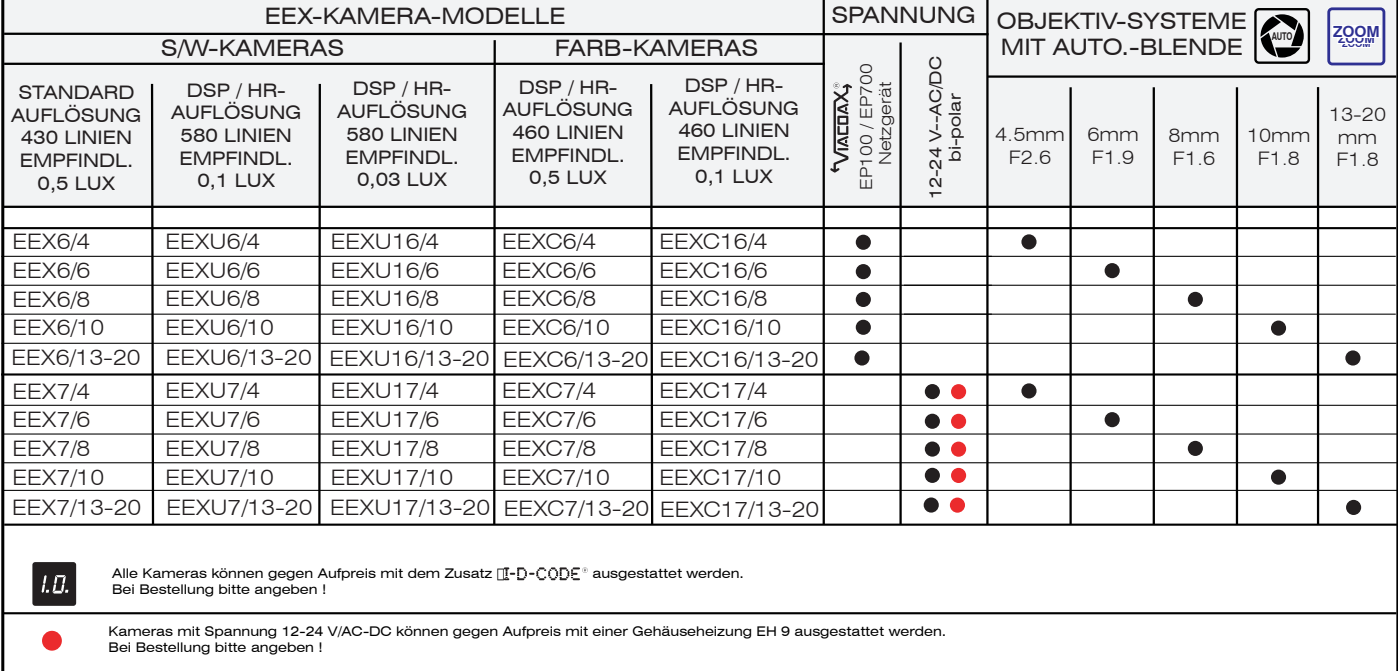

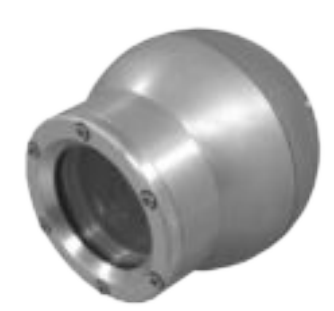

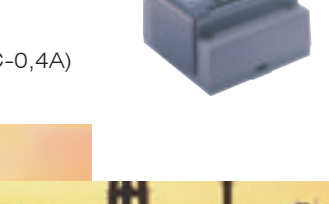

### **HALTERUNGEN / EEX**

Für die Montage der Kameras stehen verschiedene Halterungen für Wand-/Decken-/UP- oder AP-Montage aus 6-8 mm Aluguss zur Verfügung. Diese Halterungen erlauben die universelle Montage an oder in Wänden sowie Decken im Innen- und Außenbereich.

Montage

Adapter

AP-Adapter

Halterung

Dichtungen aue Silicon

Halterung

Fronthalter

Dichtungen

aus Silic

### AUSWAHL-TABELLE

#### EME 2-EEX

52

#### Einbau-Halterung

Halterung für Wand- und Deckeneinbaumontage im Innen- und Außenbereich. Die Einbau-Halterung ist aus Aluguss mit einer Stärke von 6-8 mm gefertigt. Die Blickrichtung der EEX-Kamera lässt sich in der Halterung beliebig und stufenlos ausrichten. Die 6 Sicherheitsfeststellschrauben halten die Kamera mit einem Anpressdruck von mehr als 500 kg in Position. Alle Dichtungen sind aus schwer entflammbarem Silicon gefertigt.

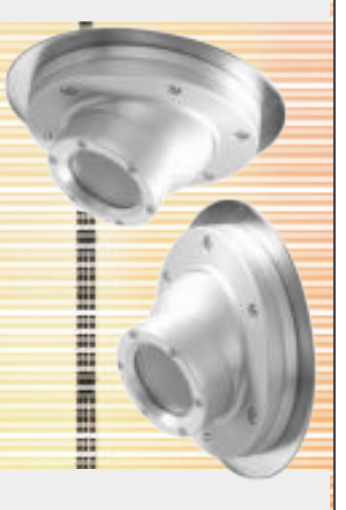

**EMB 2-EEX** 

Fronthalter

**AP-Halterung** 

Halterung für Wand- und Decken AP-Montage im Innen- und Außenbereich. Die AP-Halterung ist aus Aluguss mit einer Stärke von 6-8 mm gefertigt. Die Blickrichtung der EEX-Kamera lässt sich in der Halterung beliebig und stufenlos ausrichten.

Die 6 Sicherheits-Feststellschrauben halten die Kamera mit einem Anpressdruck von mehr als 500 kg in Position. Alle Dichtungen sind aus schwer entflammbarem Silicon gefertigt.

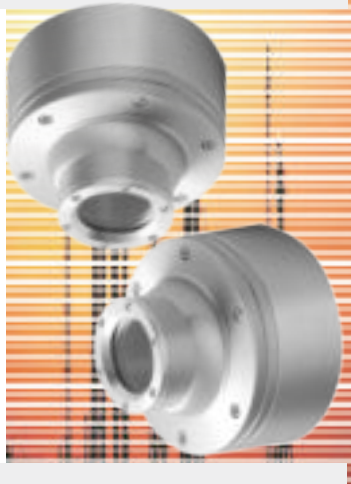

**EMB 2/15-EEX** 

#### AP-Halterung / 15° Neigung

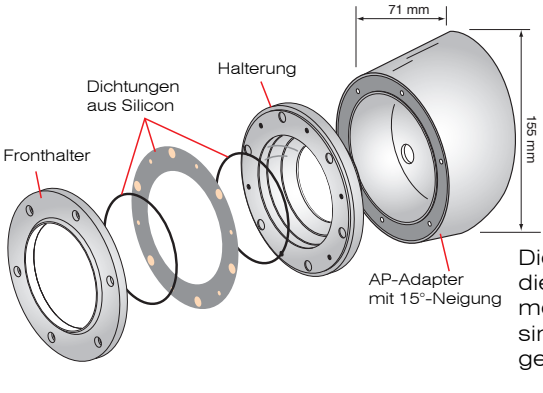

für die AP-Montage an Halterung geraden Konstruktionen im Innen- und Außenbereich. Die AP-Halterung mit 15°-Neigewinkel ist aus Aluguss mit einer Stärke von 6-8 mm gefertigt. Die Blickrichtung der EEX-Kamera lässt sich in der Halterung beliebig und stufenlos ausrichten

Die 6 Sicherheits-Feststellschrauben halten die Kamera mit einem Anpressdruck von mehr als 500 kg in Position. Alle Dichtungen sind aus schwer entflammbarem Silicon aefertiat.

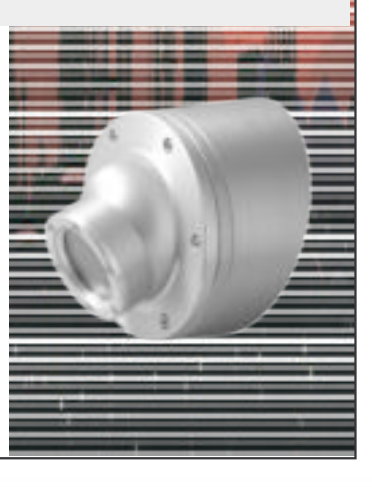

# **TECHNISCHE DATEN**

#### **S/W-KAMERAS**

CCD-Sensor: Bildelemente : Auflösung: Bandbreite S/N-Abstand: AGC-Ausschaltpunkt: Lichtempfindlichkeit: Lichtreaeluna IR-Unterdrückung:

#### **FARB-KAMERAS**

CCD-Sensor · Bildelemente : Auflösuna: Bandbreite: S/N-Abstand: AGC-Ausschaltpunkt: Lichtempfindlichkeit: Lichtregelung: IR-Unterdrückung: Weißabgleich:

#### EEX 6 / EEX 7

1/2"- interline transfer CCD 315.000 (582 x 542) 430 Linien hor. 8 MHz +-3 dB  $>50$  dR  $3 - 4$  Lux  $< 0.5$  Lux  $0.5 - 100,000$  Lux IR-Sperrfilter eingebaut

#### EEXC 6 / EEXC 7

SIGNALE / OBJEKTIVE & ALLGEMEINE DATEN

1/2"- interline transfer CCD 438.000 (752 x 582) 460 Linien hor. 7 MHz +-3 dB  $> 52$  dB 10 - 30 Lux  $< 0.5$  Lux 0.5 - 100.000 Lux LPF-Quarzfilter eingebaut Automatisch über das Videosignal

#### EEXU 6 / EEXU 7

1/2"- interline transfer CCD 438.000 (752 x 582) 580 Linien hor. 8 MHz +-3 dB  $>$  56 dB  $2 - 3$  Lux  $< 0.1$  Lux  $0.1 - 100.000$  Lux IR-Sperrfilter eingebaut

#### **EEXC 16 / EEXC 17**

1/2"- interline transfer CCD 438.000 (752 x 582) 460 Linien hor 7 MHz +-3 dB  $> 52$  dB  $10 - 30$  Lux  $< 0.1$  Lux  $0.1 - 100.000$  Lux LPF-Quarzfilter eingebaut Automatisch über das Videosignal

#### DSP-Signale: DSP-Funktionen:

Shutter : White-Balance: AGC: Gegenlicht-Regelung: Video-Ausgang: Extern-Synchronisation:

I-D-CODE:

Spannung:

Stromaufnahme: Betriebstemperatur : Abmessungen:

Heizung/Thermostat: Ein-Ausschaltpunkt:

**RS 232** Shutter, White-Balance, AGC Gamma, Gegenlicht-Regelung 1/50 - 1/10.000 Sek. Autom., rot-blau (FARBKAMERAS) Off min-max 5 Zonen 1,0 Vss / 75 Ohm **FRAMELOCK** 8 Vss-über Videoleitung 16 bit Code

Fernspeisung über die Videoleitung oder 12-24 V AC/DC 150 - 250 mA -20°C bis  $+50^{\circ}$ C siehe Zeichnung

2-4 Watt / 12-24 VAC-DC Ein  $5^{\circ}$  C / Aus  $15^{\circ}$  C

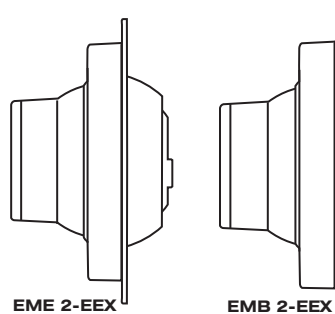

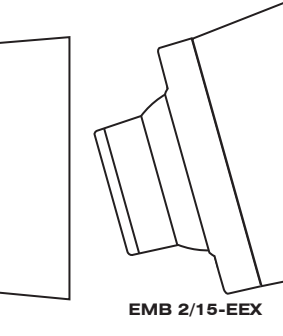

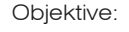

Gehäuse: Dichtungen: Schutzart : Oberflächentemp.: Schutz: Schutzgrad: Druckfestigkeit:

Gewicht:

#### EEXU 16 / EEXU 17

1/2"- interline transfer CCD 438,000 (752 x 582) 580 Linien hor. 8 MHz + - 3 dB  $>$  56 dB  $2 - 3$  Lux  $< 0.03$  Lux  $0.03 - 100.000$  Lux IR-Sperrfilter eingebaut

4,5 mm / 6 mm / 8 mm / 10 mm und Manuell-Zoom 13-20 mm mit automatischer Blende (ES) & ND-Filter Alu-Guss - maschinell bearbeitet nicht entflammbar / Silicon IP 66 max. 85°C (T6) Klasse I / Klasse IIC Nicht brennbar (e) Korpus: > als 120J (120kgm2/s2) Frontscheibe: 7 J (7kgm2/s2) ca. 800 Gramm

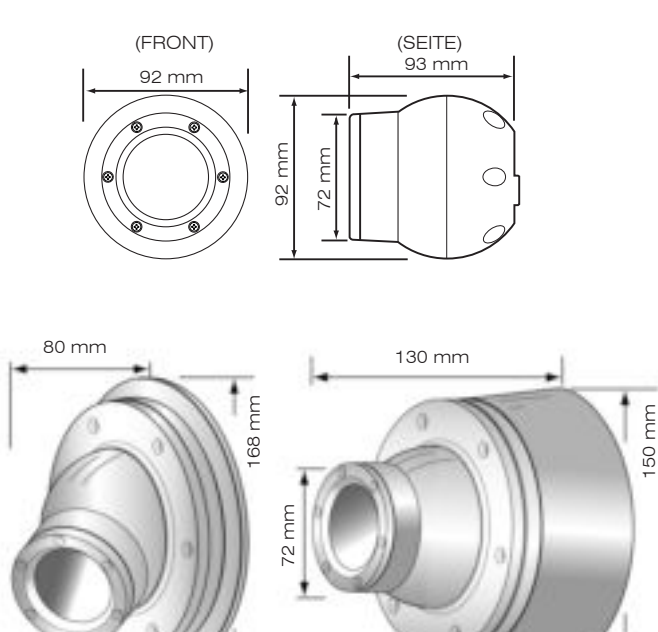

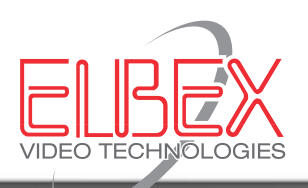

ELBEX (Deutschland) GmbH / Arzberger Strasse 2 / D-93057 Regensburg / Tel. 0941/69531-0 / Fax. 0941/68306 e-mail: cctv@elbex-video.de / http://www.elbex-video.de

ABMESSUNGEN / ANSICHTEN